**The system will display all 4 topics at below, which is the same as the Browse Menu, with links to various sections. and additional illustrations as follows:**

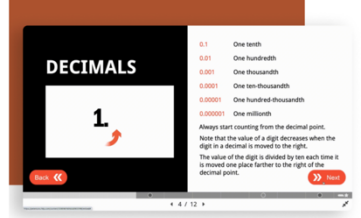

a Military

**O** Postal

Real Estate

**Co** Social Work

Aviation and Transportati

Journeyman Exam Prep

Colormation Technology (IT)

 $\bigcirc$  Teaching

**Vocational test prep** All that stands between you and a new career is a test Prepare for your certification, credentialing, or licensing exame for vocations in fields such as nursing law examples vecaderis in netas sach as narsing, www.

oreign Service

to accellate for

Americ

Clerical

Cosmetolog

 $\odot$  Firefighter

(V) Medical/Nursing

Law Enforcement Careers

Accountant/Auditor ACT WorkKeys

## Improve your test score There's a reason why practice makes perfect. Prep for

standardized tests, cram for an upcoming exam, or refresh your academic skills, all with Peterson's award-winning educational content O Found High S<br>High S

College Grad 9  $\odot$  Inter

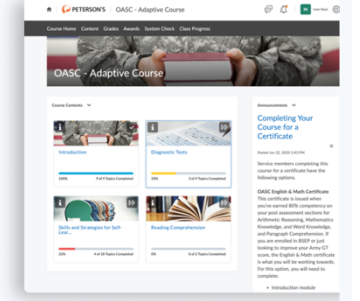

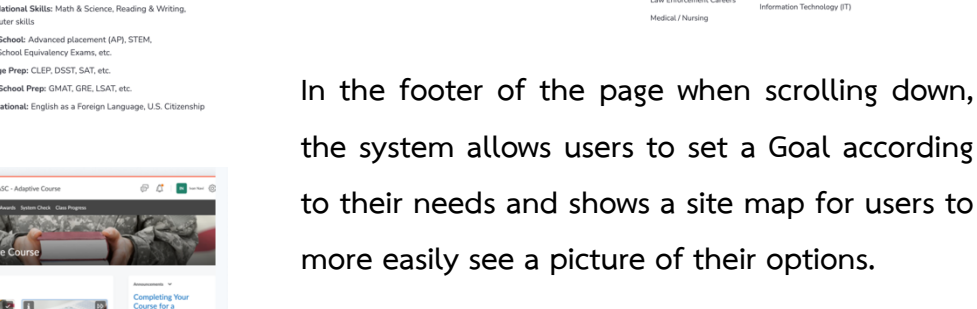

## **On-demand Tutorial:**

**O** PETERSON'S

**IMPROVE YOUR SCOP Coundational Ckill** 

**Migh School** 

College Prep

Grad School

Cebaol Conrel

. . . . . . . . . .

Casper Tools

Joh Coard

**Users can watch the video tutorials from this:**

Ready to improve your score or advance your career?

Set a Coal

Accountant / Audit

**Dortal** 

Real Estat

Social Work

Teaching

Aviation and Transportati 

**ACT ModeFour** 

Officer

**COLLANS** 

@ 2023 Privacy Policy - Terms of use

About Lie

**March 200** 

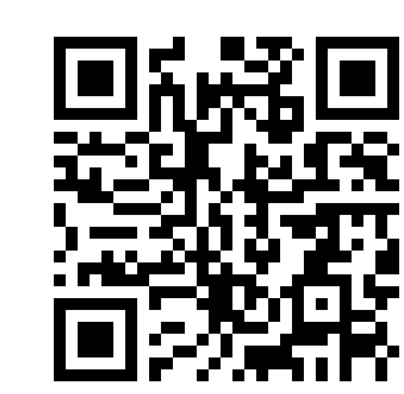

**https://support.gale.com/training/videos/ptcp**

**If you encounter a problem or want to contact for more information You can contact us at:**

**https://www.galethailand.com**

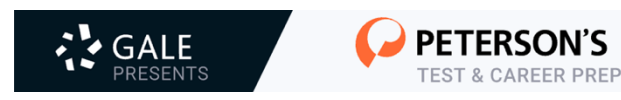

## **GALE Presents: Peterson's Test & Career Prep**

**is a database that allows users to practice taking various tests such as AP, SAT, GRE, GMAT, TOEIC, TOEFL and many other tests. It can be used without limits. It can be accessed from the Internet network of Chiang Mai University. and can also be accessed simultaneously with no limit on the number of users.**

**Access URL: https://link.gale.com/apps/PTCP?u=thku**

**Or**

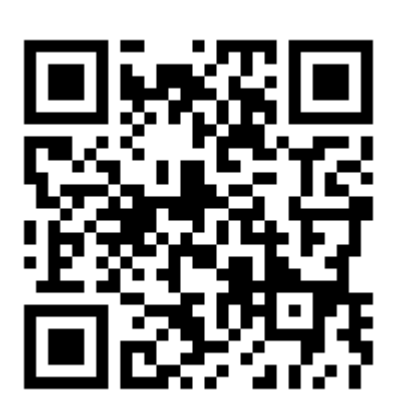

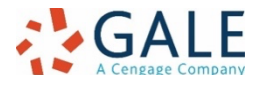

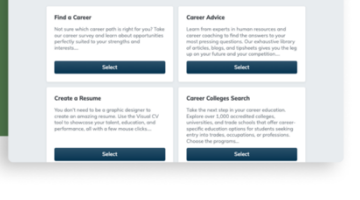

Find a school or scholarship Find the colleges and universities of your dreams! Search through nearly 4.200 two- and four-year accredited schools

and find your perfect fit. School search too Scholarship search tool (V) Financial Aid Quiz

## **Career tools**

Whether you're preparing to enter the workforce for the fire time, considering a career change, or just looking to brush un on vour ckille, wo're hore to hole. Create or undate a resume or use the career advice tutorials to learn about everything from job searching and interviewing to negotiating salaries

Career advice nd Find a career Conline resume b o Job Search

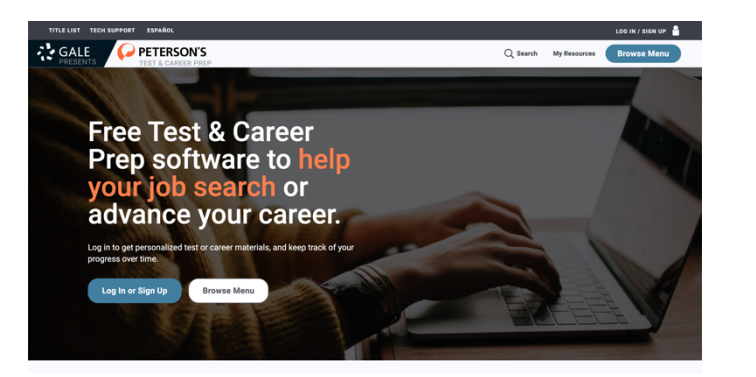

**On the home page, a menu will be displayed clearly for users to choose Log In or Sign Up and Browse Menu. Initially, users need to create an account for future logins and for the system to remember the progress of this personal account. Then, when clicking on the Browse Menu, the user will be presented with the following sub-options.**

scores, find

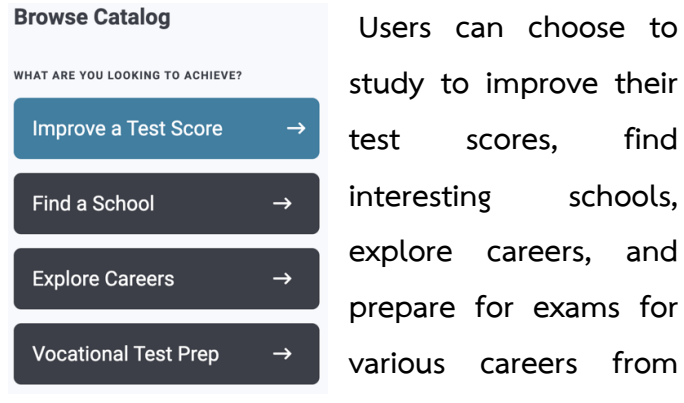

**this point.**

**And when logging in, the user will find that the My Resources menu appears for users to add activities that are of interest to them onto this page for convenience**

**And when accessing Browse Menu > Improve a Test Score, users will find the following activity categories: Foundation Skills, High School, College, Career, Grad School and International. (Each activity also has various subtopics to choose or maybe just click onto the "View all".**

Then when user clicks on any activity, the various **content that are available to choose will appear. There will be different content, with the above tab serving as a tool for dividing and summarizing topics as shown by this image.**

Course Home Content Quizzes Grades Class Progress System Check **And when entering to the test, the system will launch the unit as shown in this image. (There may be differences in each unit)**

 $0:00:12$  elapsed  $\times$ 

TOEFL Structure and Written Expression Practice Test 1

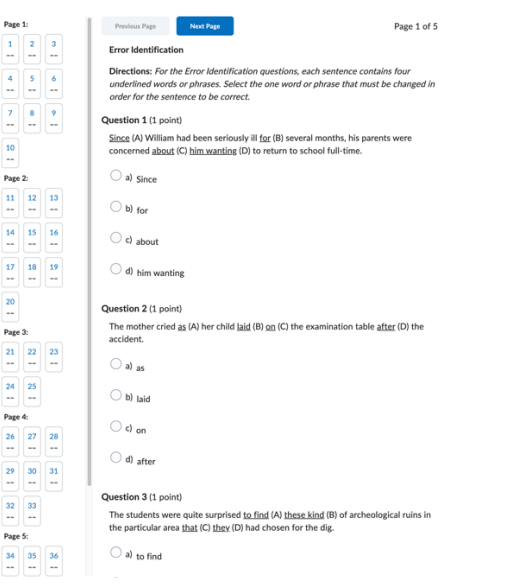

**When the user has completed the test and submitted, the system will display the score along with answers and reasons to support each answer.**

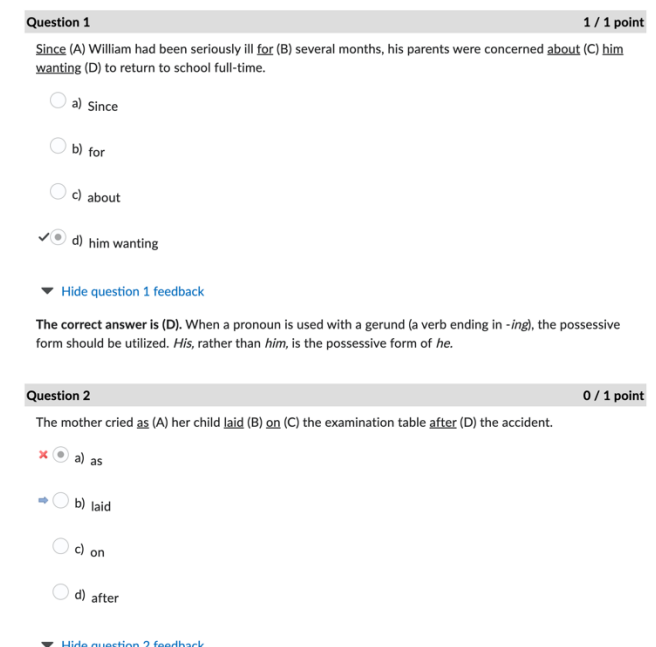

The correct answer is (B). Forms of lie and lay are often confused. Lie refers to what a person or thing is doing for himself, herself, or itself. Lay refers to what a person or thing does to someone or something else. In this case, the child lay (the past form of lie) on the examination table. We are not being told that the child was laid on the table by something or someone

**At the home page. If the user scrolls down the screen, it shows the "Free Online Courses & Tools** 

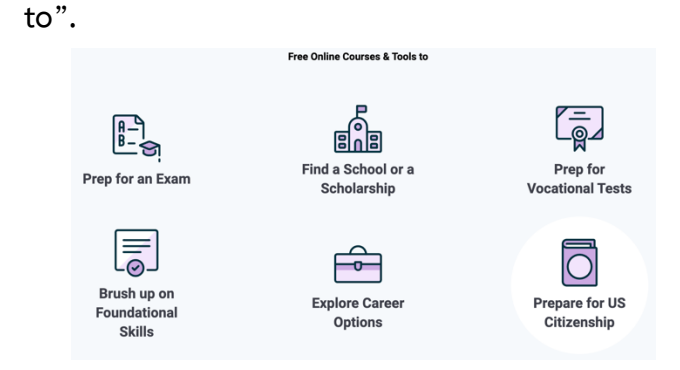